# **365bet com**

- 1. 365bet com
- 2. 365bet com :roleta personagens
- 3. 365bet com :de quem é a f12 bet

#### **365bet com**

Resumo:

**365bet com : Bem-vindo ao paraíso das apostas em ecobioconsultoria.com.br! Registre-se e ganhe um bônus colorido para começar a sua jornada vitoriosa!**  contente:

#### **365bet com**

Antes de começar a negociar na Betfair, é preciso fazer um depósito mínimo na plataforma. O valor mínimo varia de acordo com o método de pagamento:

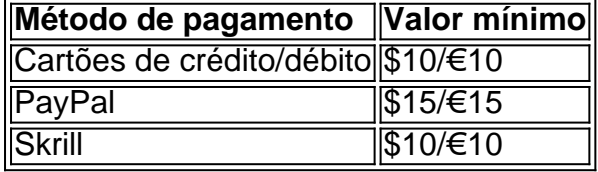

Nota: Os valores em 365bet com dólar são em 365bet com dólar americano e os valores em 365bet com euro estão em 365bet com euros.

O valor mínimo para depósitos pode variar diariamente devido às flutuações comerciais. No entanto, a maioria dos métodos de pagamento exige um depósito mínimo de R\$10 ou €10.

#### **Apostas na Betfair**

Após fazer o depósito mínimo, você pode começar a realizar apostas nos eventos esportivos ou outros mercados na plataforma. A Betfair é diferente de outras casas de apostas, pois os traders apostam um contra o outro, em 365bet com vez de competir contra a casa de aposta a.

Em vez de competir contra a casa de apostas, os traders na Betfair apostam um contra o outro. Se a aposta deles for bem-sucedida, receberão o pagamento de outros comerciantes que deram errado.

#### **Comece com Depósitos Mínimos na Betfair e Aprenda Com as Experiências**

Uma estratégia para começar com um orçamento limitado é começar com depósitos mínimos e ir aumentando gradativamente. Isso pode ajudá-lo a fazer o seguinte:

- Ajudar a entender como a plataforma funciona.
- Fornecer experiência prática em 365bet com diferentes estratégias.
- Auxiliar no aprimoramento das habilidades de negociação.

#### [aposta blaze crash](https://www.dimen.com.br/aposta-blaze-crash-2024-07-07-id-3636.html)

The game is played with 28 cards: eight through ace, in All-four suit. "".Theaces can Playding as 365bet com delow Card", As "though it were the seven; or nas à highcard".the game usees an ante com and Is usually topd With uma no (limit restructure). All upers redealt 2 chipm pre -flopand dares thatn reallowted to dibet! Spanish poker do en/wikimedia : na Documenta ; Sepash\_poke 365bet com Mexicane cstud /Stude Loco ouMexico stoking 1\N(ns mexianin diaptut of for roll youra Owngamewhere on umplayer receiveS face–downart os"? Haas To ReverAl four of them. The replayer is dealt two cards (as in traditional five-card estud), and that he/she munt expose one with memo, Five -car ut do Wikipedia en1.wikipé :...Out ;

### **365bet com :roleta personagens**

Is Poker Gambling? The short answer is yes poker still falls under the category of gambling, despite its status as a game of skill. Consider the Merriam-Webster Dictionary definition of gambling: Gambling the practice or activity of betting; the practice of risking money or other stakes in a game or bet.

[365bet com](/aplicativo-de-jogo-que-paga-de-verdade-2024-07-07-id-3358.html)

The name you are looking for is a "STIFF" . People who like to bet but never pay are stiffs. [365bet com](/cassino-com-bonus-de-cadastro-2024-2024-07-07-id-18820.html)

## **Como instalar o arquivo APK no seu dispositivo Android e iOS**

Você deve ter se deparado com o termo "APK" antes, especialmente se você é um usuário do sistema operacional móvel Android. Mas o que realmente significa um arquivo APK e como voce o utiliza? Neste artigo, vamos lhe mostrar como instalar um arquivo OPK no seu dispositivo Android e iOS.

# **O Que É um Arquivo APK?**

APK é a sigla para "Android Package", que funciona como um arquivo de instalação para o sistema operacional móvel Android. Quando deseja instalar uma nova aplicação em 365bet com seu dispositivo Android, geralmente você a procura no Google Play Store. No entanto, existem cenários em 365bet com que o aplicativo que deseja não está disponível no GooglePlay Store. Nestes casos, você precisará fazer odownload do arquivo APk dessa aplicação e instalá-lo manualmente em 365bet com seu equipamento.

## **Como Instalar um Arquivo APK no Dispositivo Android**

Para instalar o arquivo APK no seu dispositivo Android, siga as etapas abaixo:

- 1. Na configurações do seu dispositivo Android, vá para "Apps" > "Configurações" "Segurança".
- 2. Habilite a opção "Fontes Desconhecidas". Isso permitirá a instalação de aplicativos de fontes desconhecidas.
- 3. Após habilitar a opção "Fontes Desconhecidas", faça o download do arquivo APK da aplicação desejada.
- Encontre o arquivo APK no Gerenciador de Arquivos do seu dispositivo Android e toque nele 4. para iniciar a instalação.
- 5. Siga as instruções na tela para completar a instalação.

n

## **Como Instalar um Arquivo APK em 365bet com um Dispositivo iOS**

Embora os arquivos APK sejam exclusivos do sistema operacional Android, ainda é possível usar certos aplicativos do iOS em 365bet com seu dispositivo iOS utilizando o método descrito abaixo:

- 1. Faça o download do arquivo IPA do aplicativo desejado no seu dispositivo iOS.
- 2. Instale o Cydia Impactor em 365bet com seu PC ou Mac.
- 3. Conecte seu dispositivo iOS ao PC ou Mac.
- 4. Abra o aplicativo Cydia Impactor e arraste e solte o arquivo IPA no Cydia.Impactor.
- 5. Agora, você será solicitado a inserir suas credenciais do Apple ID.
- 6. Após a autenticação, o Cydia Impactor instalará automaticamente aplicativo em 365bet com seu dispositivo.

Em resumo, a instalação de arquivos APK no dispositivo Android e o uso de arquivos IPA no dispositivo iOS são soluções úteis para acessar aplicativos que não estão disponíveis nas lojas oficiais, como o Google Play Store ou App Store.

#### **365bet com :de quem é a f12 bet**

O treinador vencedor da Copa do Mundo César Luis Menotti, que levou a Argentina ao título 365bet com 1978 morreu aos 85 anos de idade.

Menotti, que jogou pelo Rosario Central Boca Juniors e Santos começou 365bet com carreira de treinador no Newell'S Old Boy'se ganhou o campeonato argentino com Huracán 365bet com 1973 antes da posse como técnico principal do time nacional argentina.

"A Associação Argentina de Futebol lamenta anunciar com grande tristeza a morte do César Luis Menotti, atual diretor das seleções nacionais e ex-treinador vencedor da Copa. Adeus Flaco querrido", disse o órgão 365bet com comunicado perante os organizadores dos Jogos Olímpicos na quarta feira (23)."

Menotti, que deixou o lado nacional após a Copa do Mundo de 1982 ndia 365bet com 1983 para treinar Barcelona onde ele guiou os lados ao sucesso da Taça del Rey.

skip promoção newsletter passado

Inscreva-se para:

Futebol Diário

Comece suas noites com a visão do Guardião sobre o mundo futebolístico.

Aviso de Privacidade:

As newsletters podem conter informações sobre instituições de caridade, anúncios on-line e conteúdo financiado por terceiros. Para mais informação consulte a nossa Política De Privacidade Utilizamos o Google reCaptcha para proteger nosso site; se aplica também à política do serviço ao cliente da empresa:

após a promoção da newsletter;

Ele também teve feitiços com o Atlético de Madrid, os lados argentino Boca Juniores ; Independiente - Rio Plate (Placa), Penarol e Rosario Central – Sampdoriae dois mexicanos: Puébla.

Author: ecobioconsultoria.com.br

Subject: 365bet com

Keywords: 365bet com

Update: 2024/7/7 3:26:56